# **Layout HTML5**

Håkon Tolsby

Høgskolen i Østfold | Østfold University College

29.08.2018 Håkon Tolsby 1

www.hiof.no

# **HTML5 –semantiske strukturtagger**

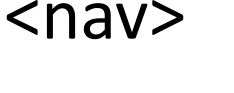

navigasjon/meny <header> seksjons-header <article> innholdselement <section> seksjon innenfor et element <footer> seksjons-footer <aside> sideelement

#### Høgskolen i Østfold | Østfold University College

www.hiof.no

29.08.2018 Håkon Tolsby 2

# **Flere måter å bruke de semantiske taggene for side-layout**

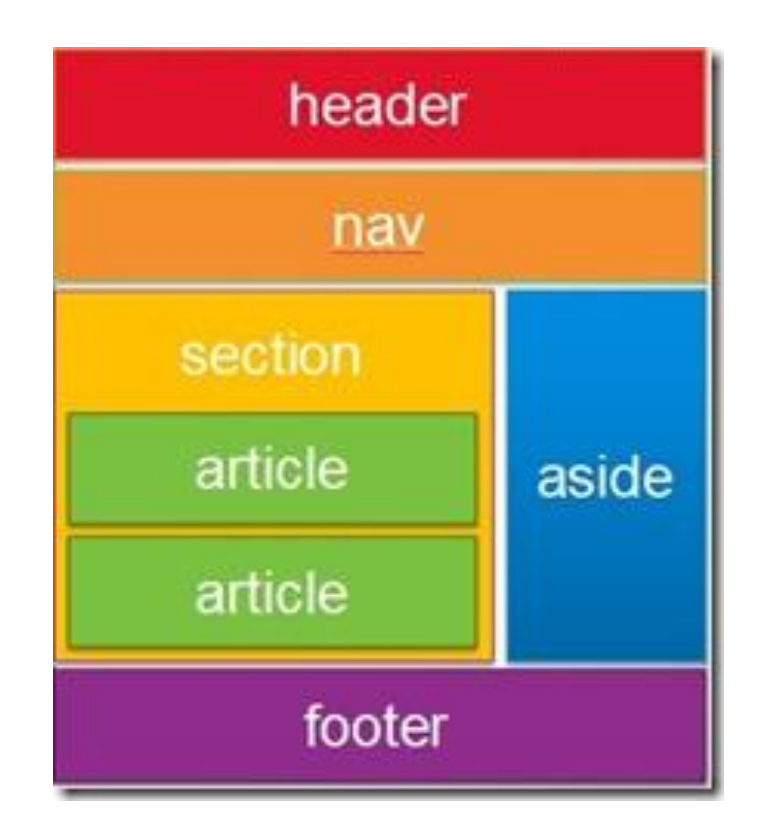

http://blogs.msdn.com/b/jennifer/archive/2011/08/01/html5-part-1-semantic-markup-and-page-layout.aspx

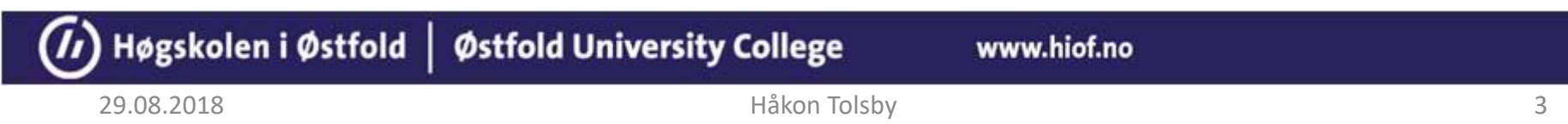

### **Sidestruktur**

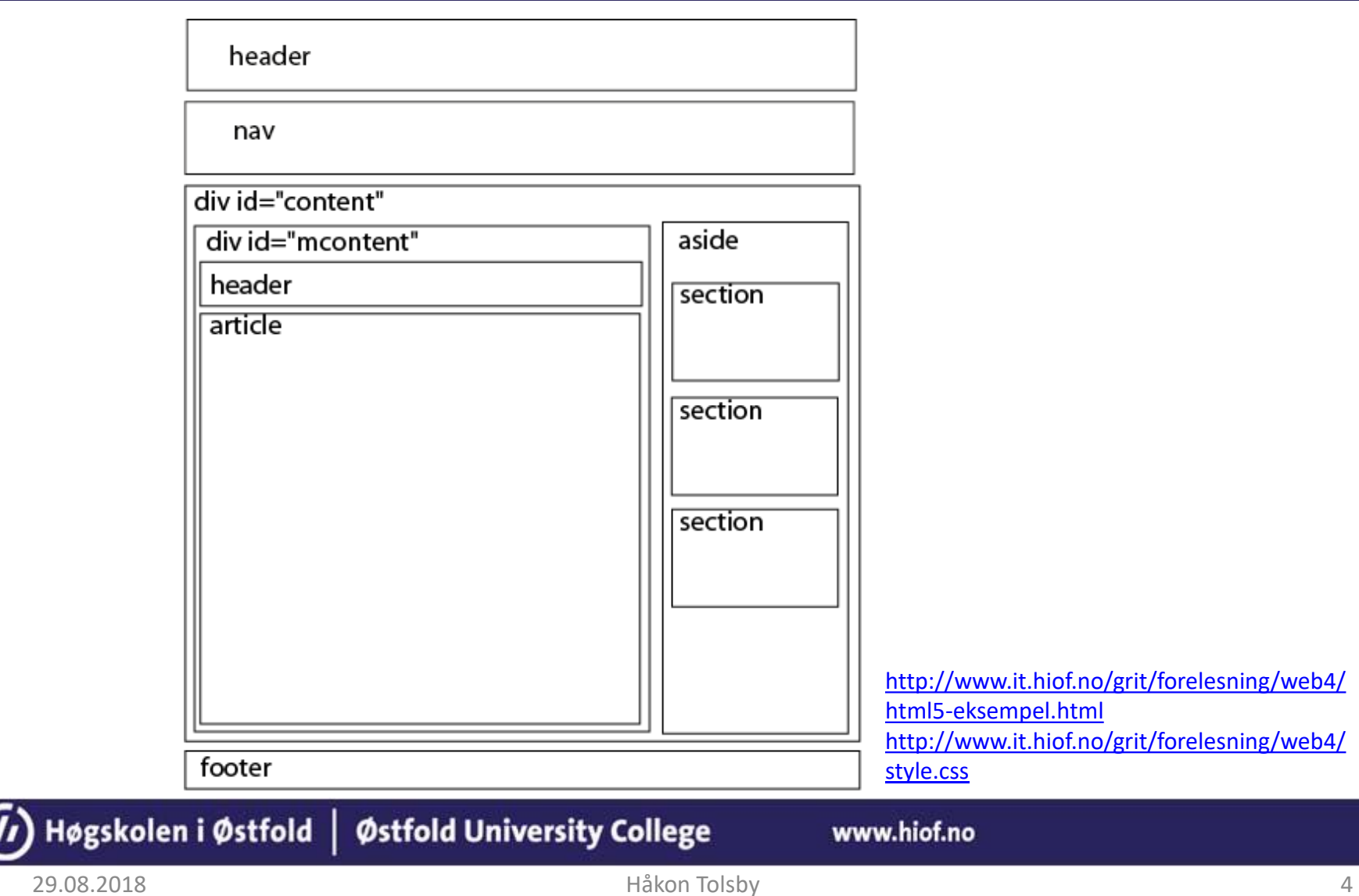